# **IMMISSIONSSCHUTZTECHNISCHER BERICHT NR. G18066.1/01**

über die Ermittlung der Geruchsimmissionssituation für den Bebauungsplan zur geplanten Errichtung einer Kinderkrippe in Westoverledingen-Völlenerkönigsfehn

Auftraggeber:

Gemeinde Westoverledingen Bahnhofstr. 18 26810 Westoverledingen

Bearbeiter:

Manuel Schmitz, B.Eng.

Berichtsdatum:

27.09.2018

# FIDES **Immissionsschutz &** Umweltgutachter

Fides Immissionsschutz & Umweltgutachter GmbH **.** Kiefernstraße 14-16 **.** 49808 Lingen Tel +49 (0)591 14 20 35 20 **.** Fax +49 (0)591 14 20 35 29 **.** E-Mail Info@fides-ingenieure.de www.fides-ingenieure.de

#### **Zusammenfassung der Ergebnisse**

Die Gemeinde Westoverledingen plant die Ausweisung eines Plangebietes zur Errichtung einer Kinderkrippe in Westoverledingen-Völlenerkönigsfehn. Südlich der geplanten Kinderkrippe befindet sich der landwirtschaftliche Betrieb Reiners. Eine Übersichtskarte ist in der Anlage 1 dargestellt.

Für das geplante Bauvorhaben sollte im Rahmen des Bauleitplanverfahrens eine immissionsschutztechnische Untersuchung zur Ermittlung der Geruchsimmissionssituation erfolgen.

Die Gesamtbelastung an Geruchsimmissionen - hervorgerufen durch die Geruchsemissionen des Betriebes Reiners - ist in der Anlage 3 dargestellt. Die Geruchsimmissionen wurden unter Berücksichtigung der tierartspezifischen Gewichtungsfaktoren berechnet.

Wie das Ergebnis zeigt, beträgt die Gesamtbelastung an Geruchsimmissionen im südlichen Teilbereich des Plangebietes maximal 12 % der Jahresstunden (Nahbereich zum Betrieb Reiners). Die sich in der Kinderkrippe aufhaltenden Kinder und Beschäftigten haben eine im Vergleich zu einer Wohnnutzung geringere Aufenthalts- und somit Expositionsdauer. Für den Bereich der Kinderkrippe kann somit kein gegenüber der umliegenden Bebauung höherer Schutzanspruch hergeleitet werden. Der südliche Bereich des Plangebietes soll als Außenspielplatz angelegt werden. Dort halten sich also nur vorübergehend Kinder und Beschäftigte auf, sodass für diesen, am stärksten belasteten Bereich ein noch geringerer Schutzanspruch als angemessen zu erachten ist. Die geplante Kinderkrippe und die umliegende Bebauung befinden sich im Übergangsbereich geschlossener Wohnbebauung zum landwirtschaftlich geprägten Außenbereich. Das Umfeld ist durch Gerüche des Betriebes Reiners geprägt.

Gemäß den Zweifelsfragen zur GIRL können die Immissionswerte in Übergangsbereichen als Zwischenwerte festgelegt werden. Im vorliegenden Fall kann somit ein Wert von 12 % relativer Geruchshäufigkeit als Zwischenwert zwischen dem Immissionswert nach GIRL für das Wohnen (10 %) und dem Immissionswert für das durch landwirtschaftliche Gerüche geprägte Dorfgebiet (15 %) als angemessen erachtet werden.

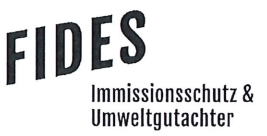

#### Seite 3 zum Bericht Nr. G18066.1/01

Unter Berücksichtigung der Lage und des Umfeldes sowie der nur eingeschränkten Aufenthaltszeiten sind somit innerhalb des Plangebietes keine unzulässigen Beeinträchtigungen durch Gerüche des Betriebes Reiners zu erwarten.

Der nachstehende immissionsschutztechnische Bericht wurde nach bestem Wissen und Gewissen mit größter Sorgfalt erstellt und besteht aus 15 Seiten und 4 Anlagen sowie einer separaten Anlage.

Lingen, den 27.09.2018 MaS/TD

Fides Immissionsschutz & Umweltgutachter GmbH

geprüft durch:

Dipl.-Ing. Thomas Drosten

erstellt durch:

i. A. Manuel Schmitz, B.Eng.

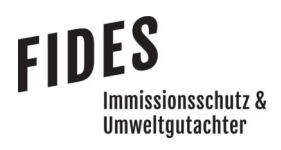

# **INHALTSVERZEICHNIS**

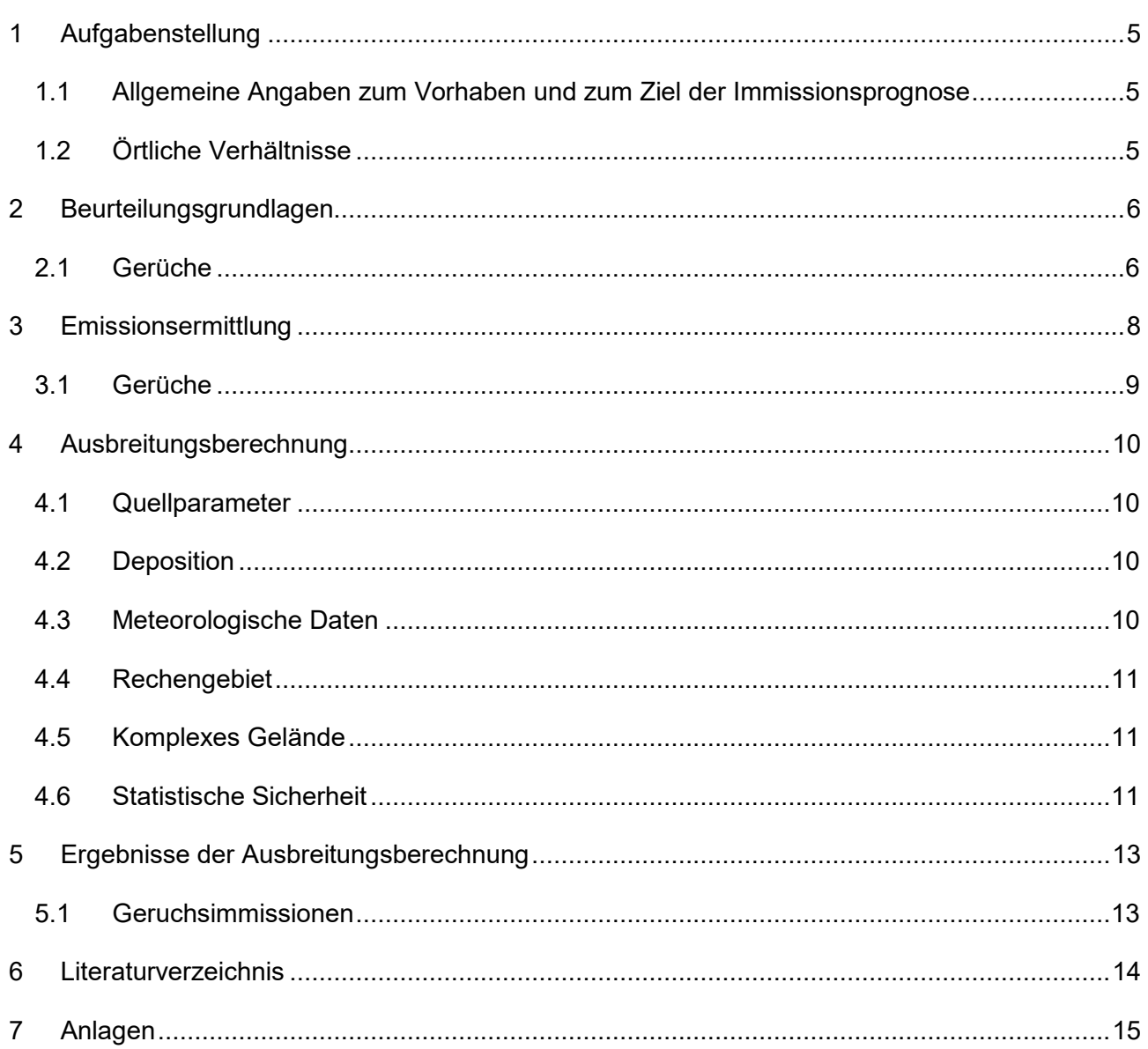

# **TABELLENVERZEICHNIS**

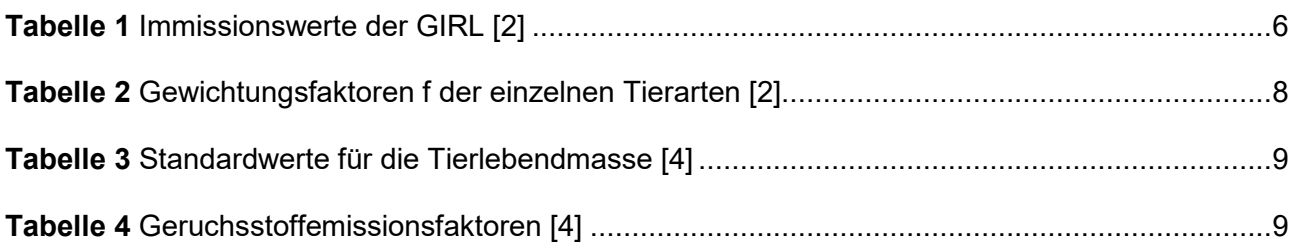

#### **1 Aufgabenstellung**

#### **1.1 Allgemeine Angaben zum Vorhaben und zum Ziel der Immissionsprognose**

Die Gemeinde Westoverledingen plant die Ausweisung eines Plangebietes zur Errichtung einer Kinderkrippe in Westoverledingen-Völlenerkönigsfehn. Südlich der geplanten Kinderkrippe befindet sich der landwirtschaftliche Betrieb Reiners. Eine Übersichtskarte ist in der Anlage 1 dargestellt.

Für das geplante Bauvorhaben soll im Rahmen des Bauleitplanverfahrens eine immissionsschutztechnische Untersuchung zur Ermittlung der Geruchsimmissionssituation erfolgen.

In dieser Untersuchung wird die Vorgehensweise bei der Ermittlung der Emissionen und Immissionen erläutert. Dabei werden die Anforderungen an Immissionsprognosen gemäß den Vorgaben der VDI-Richtlinie 3783, Blatt 13 [1] berücksichtigt (Anlage 8).

## **1.2 Örtliche Verhältnisse**

Die örtlichen Gegebenheiten wurden mittels Inaugenscheinnahme von Luftbildern aufgenommen. Im unmittelbaren Umfeld des geplanten Standortes befinden sich landwirtschaftlich genutzte Flächen, Wohnbebauung sowie der landwirtschaftliche Betrieb Reiners. Es handelt sich vorwiegend um ebene Flächen, deren Höhenunterschiede für die Ausbreitungsberechnung nicht relevant sind.

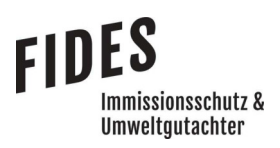

# **2 Beurteilungsgrundlagen**

#### **2.1 Gerüche**

Geruchsimmissionen werden anhand der im Juli 2009 durch das niedersächsische Ministerium für Umwelt und Klimaschutz herausgegebenen Geruchsimmissions-Richtlinie (GIRL) [2] beurteilt. Eine Geruchsimmission ist zu beurteilen, wenn sie nach ihrer Herkunft aus Anlagen erkennbar, d. h. abgrenzbar gegenüber Gerüchen aus dem Kraftfahrzeugverkehr oder dem Hausbrandbereich ist. Als erhebliche Belästigung gilt eine Geruchsimmission dann, wenn die in Tabelle 1 angegebenen Immissionswerte überschritten werden. Die Immissionswerte werden als relative flächenbezogene Häufigkeiten der Geruchsstunden in Prozent der Jahresstunden angegeben.

#### **Tabelle 1** Immissionswerte der GIRL [2]

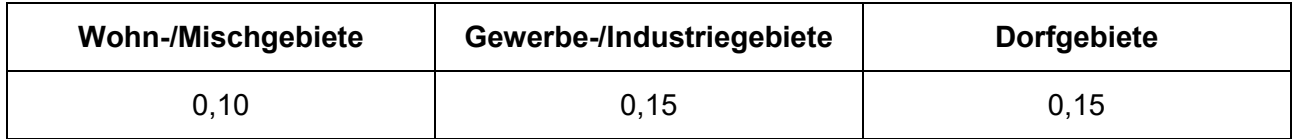

Sonstige Gebiete, in denen sich Personen nicht nur vorübergehend aufhalten, sind den entsprechenden Nutzungsgebieten in Tabelle 1 zuzuordnen.

Die Immissionswerte beziehen sich auf die Gesamtbelastung  $(\mathit{IG})$  an Geruchsimmissionen, welche sich aus der Summe der vorhandenen Belastung  $(IV)$  und der Zusatzbelastung  $(IZ)$  der untersuchten Anlage ergibt:

$$
IG = IV + IZ
$$

Wird die zu beurteilende Geruchsimmission durch Tierhaltungsanlagen verursacht, wird eine belästigungsrelevante Kenngröße  $I G_b$  berechnet und mit den Immissionswerten aus Tabelle 1 verglichen. Die Berechnung der belästigungsrelevanten Kenngröße  $\textit{IG}_b$  erfolgt durch die Multiplikation der Gesamtbelastung *IG* mit dem Faktor  $f_{gesamt}$ :

$$
IG_b = IG \times f_{gesamt}
$$

Seite 7 zum Bericht Nr. G18066.1/01

**FIDES** 

Immissionsschutz & Umweltgutachter

$$
f_{gesamt} = \left(\frac{1}{H_1 + H_2 + \cdots + H_n}\right) \times \left(H_1 \times f_1 + H_2 \times f_2 + \cdots + H_n \times f_n\right)
$$

Dabei ist  $n = [1, 2, 3, 4]$  und

$$
H_1 = r_1
$$
  
\n
$$
H_2 = \min(r_2, r - H_1)
$$
  
\n
$$
H_3 = \min(r_3, r - H_1 - H_2)
$$
  
\n
$$
H_4 = \min(r_3, r - H_1 - H_2 - H_3)
$$

mit

 $r \triangleq$  Geruchshäufigkeit aus Summe aller Emissionen (unbewertete Geruchshäufigkeit)

 $r_1 \triangleq$  Geruchshäufigkeit für die Tierart Mastgeflügel

 $r_2 \triangleq$  Geruchshäufigkeit ohne Wichtung

 $r_3 \triangleq$  Geruchshäufigkeit für die Tierart Mastschweine; Sauen

 $r_4 \triangleq$  Geruchshäufigkeit für die Tierart Milchkühe mit Jungtieren

und

 $f_1$  ≙ Gewichtungsfaktor für die Tierart Mastgeflügel

 $f_2 \triangleq$  Gewichtungsfaktor i (z.B. Tierarten ohne Gewichtungsfaktor)

- $f_3 \triangleq$  Gewichtungsfaktor für die Tierart Mastschweine; Sauen
- $f_4 \triangleq$  Gewichtungsfaktor für die Tierart Milchkühe mit Jungtieren

Die Gewichtungsfaktoren der einzelnen Tierarten sind in Tabelle 2 aufgeführt. Für die Tierarten, für die in Tabelle 2 kein Gewichtungsfaktor dargestellt ist, ist die tierartspezifische Geruchshäufigkeit ohne Gewichtungsfaktor zu berücksichtigen.

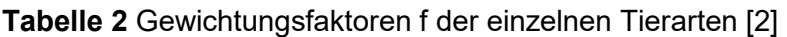

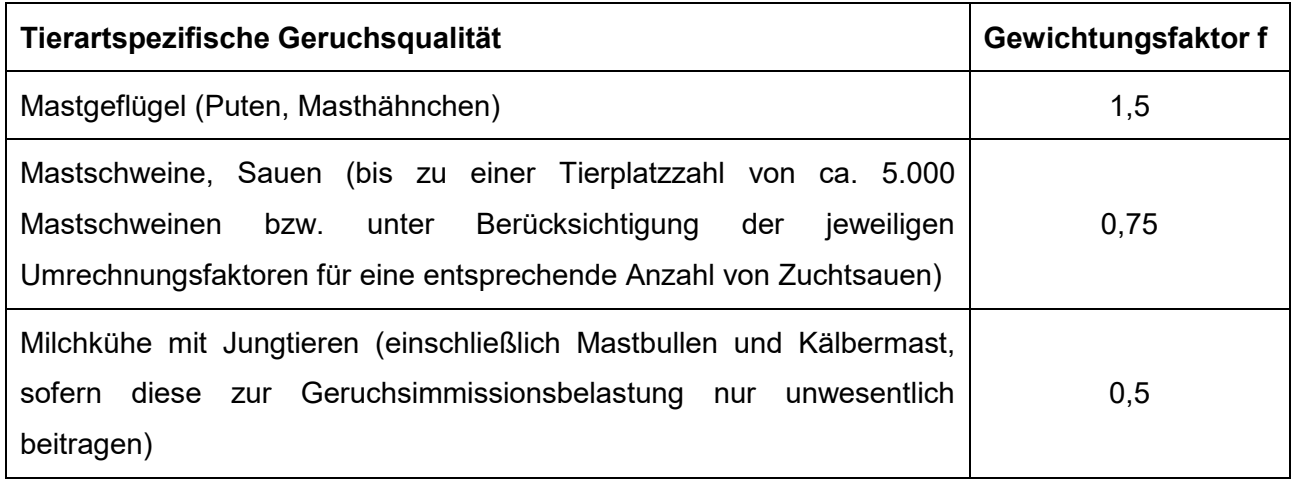

Für Güllebehälter, Maissilage und Festmistlager wird der jeweilige tierartspezifische Gewichtungsfaktor berücksichtigt. Aufgrund der Nähe zu den Stallgebäuden ist eine Überlagerung der Geruchsfahnen zu erwarten, sodass keine Unterscheidung der Geruchsquellen möglich ist. Da bei den Untersuchungen zur Festlegung der Gewichtungsfaktoren keine Angaben zum Vorkommen von Grassilagen vorlagen, wird für Grassilage kein tierartspezifischer Gewichtungsfaktor berücksichtigt.

## **3 Emissionsermittlung**

Die Ermittlung der Geruchsemissionen erfolgt auf Grundlage der VDI-Richtlinie 3894, Blatt 1 [3]. Dort werden der Stand der Haltungstechnik und der Maßnahmen zu Emissionsminderung bei der Haltung von Schweinen, Rindern, Geflügel und Pferden beschrieben. Der Anwendungsbereich bezieht sich vor allem auf Emissionsquellen für Ställe, Nebeneinrichtungen zur Lagerung und Behandlung von Fest- und Flüssigmist sowie Geflügelkot und zur Lagerung bzw. Aufbereitung bestimmter Futtermittel (Silagen) und auf Flächen außerhalb von Ställen, auf denen sich Tiere bewegen können [3].

Die Angaben zu den vorhandenen Tierbeständen sowie zu den Ableitbedingungen der Emissionsquellen des untersuchten landwirtschaftlichen Betriebes wurden einem vorliegenden immissionsschutztechnischem Bericht [4] entnommen.

Der Geruchstoffstrom einer Anlage wird aus der Anzahl der Tiere, der in Tabelle 3 angegebenen mittleren Tiermasse in Großvieheinheiten (GV/Tier) und dem spezifischen, auf die Tiermasse bezogenen Emissionsfaktor, angegeben in GE/(s **.** GV) (siehe Tabelle 4) berechnet. Die Emissionen der Flächenquellen werden aus dem Produkt aus Quellfläche (m²) und des auf die Fläche bezogenen Emissionsfaktors (GE/(s **.** m²) gebildet.

## **Tabelle 3** Standardwerte für die Tierlebendmasse [3]

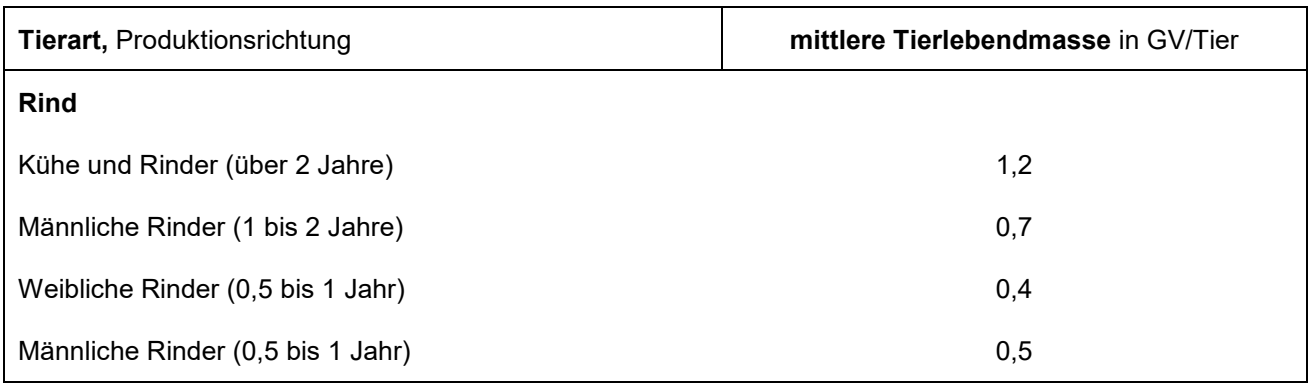

## **Tabelle 4** Geruchsstoffemissionsfaktoren [3]

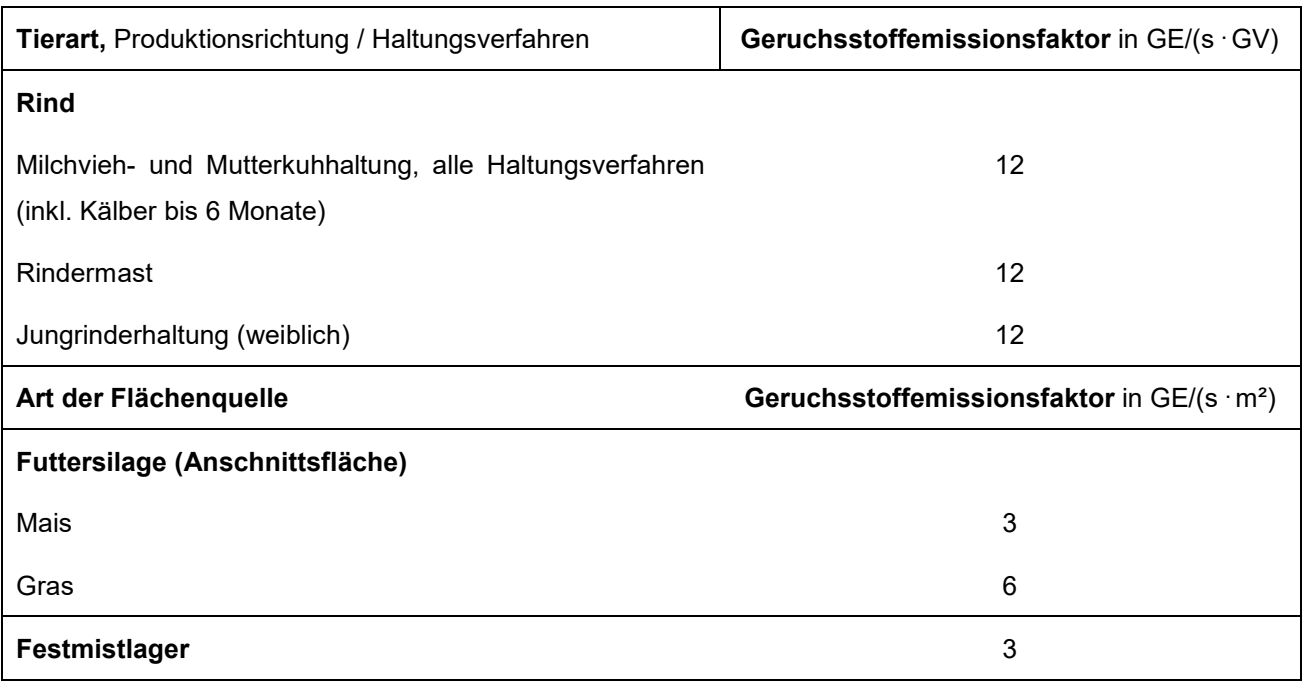

Die Angaben zu den Tierbeständen des landwirtschaftlichen Betriebes Reiners sind nicht im Gutachten dokumentiert, sondern werden dem Auftraggeber gesondert zum internen Gebrauch zur Verfügung gestellt. Die Angaben zum Weidegang wurden bei der Ausbreitungsberechnung

berücksichtigt. Alle weiteren Geruchsquellen werden mit einer kontinuierlichen Geruchemission (8.760 Stunden/Jahr) bei der Ausbreitungsberechnung berücksichtigt, sofern keine anderen Ansätze beschrieben werden.

# **4 Ausbreitungsberechnung**

Die Ausbreitungsberechnung wird mit dem Modell Austall2000 [5] durchgeführt. Die Berechnung der flächenbezogenen Häufigkeiten erfolgt mit dem Programm A2KArea (Programm AustalView, Version 9.5.21 TG,I). Dabei handelt es sich um die programmtechnische Umsetzung des in der TA-Luft [6] festgelegten Partikelmodells der VDI-Richtlinie 3945, Blatt 3 [7].

# **4.1 Quellparameter**

Der Einfluss der Bebauung der Quellen des landwirtschaftlichen Betriebes wird über die Modellierung der Quellen als vertikale Volumen- bzw. Linienquellen berücksichtigt.

## **4.2 Deposition**

Für die Berechnung von Geruchsimmissionen erfolgt keine Berücksichtigung der Deposition.

## **4.3 Meteorologische Daten**

Die Ausbreitungsberechnung wird gemäß Nr. 4.6.4.1 der TA-Luft [6] als Zeitreihenberechnung über ein Jahr auf Basis einer repräsentativen Jahreszeitreihe durchgeführt. Für den Standort Westoverledingen-Völlenerkönigsfehn liegen keine meteorologischen Daten vor. Deshalb wird auf die Daten einer Messtation zurückgegriffen, deren meteorologischen Bedingungen vergleichbar sind. Die Messstation Papenburg ist ca. 6 km vom Anlagenstandort entfernt. An beiden Standorten liegen keine topografischen Besonderheiten vor. Es sind aufgrund der lokalen Nähe keine gravierenden Abweichungen aufgrund von Kanalisierung, Windabschattung oder Düsenwirkung bezüglich der Windrichtungsverteilung oder der Windgeschwindigkeiten zu erwarten. Somit können die meteorologischen Daten der Messstation Papenburg für den Standort Westoverledingen-Völlenerkönigsfehn angewendet werden.

Die zeitliche Repräsentanz für die Station Papenburg wurde anhand einer SRJ (Selektion Repräsentatives Jahr) ermittelt. Für die Station Papenburg wurde aus mehrjährigen Zeitreihen-Daten (Bezugszeitraum 2008-2017) das repräsentative Jahr ermittelt. Anhand der

#### Seite 11 zum Bericht Nr. G18066.1/01

nmissionsschutz & Umweltautachter

Windrichtungssektoren und der Windgeschwindigkeitsklassen erfolgt eine Normierung und Sortierung. Das Jahr, welches den mittleren Verhältnissen in Bezug auf die betrachteten Jahre am besten entspricht, kann bezüglich der Windrichtung bzw. Windgeschwindigkeit als repräsentativ angesehen werden. Für die Station Papenburg wurde aus dem o. g. Bezugszeitraum das Jahr 2011 als repräsentativ ermittelt. Die Häufigkeitsverteilung der Windrichtungen ist in Anlage 3 grafisch dargestellt.

# **4.4 Rechengebiet**

Gemäß Anhang 3 der TA-Luft [6] ist das Rechengebiet ausreichend groß und das Raster so zu wählen, dass Ort und Betrag der Immissionsmaxima mit hinreichender Sicherheit bestimmt werden können. In dieser Untersuchung wurde ein Rechengebiet von 400 m x 400 m berücksichtigt. Die Kantenlänge des Austall2000 Rechengitters wurde an die Lage der Immissionspunkte angepasst (8 m).

Die Bodenrauigkeit des Geländes wird durch die mittlere Rauigkeitslänge  $z_0$  beschrieben. Gemäß Anhang 3 der TA-Luft [6] ist die Rauigkeitslänge für ein kreisförmiges Gebiet um den Schornstein festzulegen, dessen Radius das 10-fache der Bauhöhe des Schornsteins beträgt. Dabei ist mindestens eine Schornsteinhöhe von 10 m zu berücksichtigen. Die Berechnung der Rauigkeitslänge erfolgt anhand der Landnutzungsklassen aus dem CORINE-Kataster. Die Landnutzungsklasse wurde durch Inaugenscheinnahme und Luftbildvergleich verifiziert. Für die Ausbreitungsberechnung wird eine Rauigkeitslänge  $z_0$  von 0,20 m berücksichtigt.

## **4.5 Komplexes Gelände**

Der Einfluss der Bebauung wird gemäß Kapitel 4.1 berücksichtigt. In dieser Untersuchung wurden in der Ausbreitungsberechnung keine Gebäude modelliert.

Das Beurteilungsgebiet ist eben. Die Berücksichtigung eines Windfeldmodelles ist daher nicht erforderlich.

# **4.6 Statistische Sicherheit**

Gemäß Anhang 3 der TA-Luft [6] ist in einer Ausbreitungsberechnung sicherzustellen, dass die modellbedingte statistische Unsicherheit, berechnet als statistische Streuung des berechneten Werts, bei einem Jahres-Immissionskennwert maximal 3 % vom Jahres-Immissionswert beträgt. Um

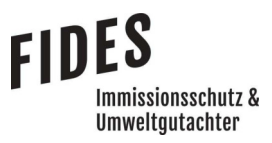

#### Seite 12 zum Bericht Nr. G18066.1/01

dies zu gewährleisten wurde bei der Ausbreitungsberechnung eine ausreichende Partikelzahl (Qualitätsstufe qs=2, entsprechend einer Partikelzahl von 8 s-1) berücksichtigt. Zum Nachweis wurden im Bereich der umliegenden Immissionspunkte Analysepunkte festgelegt, die u. a. die statistische Unsicherheit ausweisen (Anlage 3).

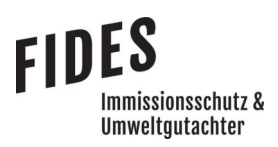

#### **5 Ergebnisse der Ausbreitungsberechnung**

#### **5.1 Geruchsimmissionen**

Die Gesamtbelastung an Geruchsimmissionen - hervorgerufen durch die Geruchsemissionen des Betriebes Reiners - ist in der Anlage 3 dargestellt. Die Geruchsimmissionen wurden unter Berücksichtigung der tierartspezifischen Gewichtungsfaktoren berechnet.

Wie das Ergebnis zeigt, beträgt die Gesamtbelastung an Geruchsimmissionen im südlichen Teilbereich des Plangebietes maximal 12 % der Jahresstunden (Nahbereich zum Betrieb Reiners). Die sich in der Kinderkrippe aufhaltenden Kinder und Beschäftigten haben eine im Vergleich zu einer Wohnnutzung geringere Aufenthalts- und somit Expositionsdauer. Für den Bereich der Kinderkrippe kann somit kein gegenüber der umliegenden Bebauung höherer Schutzanspruch hergeleitet werden. Der südliche Bereich des Plangebietes soll als Außenspielplatz angelegt werden. Dort halten sich also nur vorübergehend Kinder und Beschäftigte auf, sodass für diesen, am stärksten belasteten Bereich ein noch geringerer Schutzanspruch als angemessen zu erachten ist. Die geplante Kinderkrippe und die umliegende Bebauung befinden sich im Übergangsbereich geschlossener Wohnbebauung zum landwirtschaftlich geprägten Außenbereich. Das Umfeld ist durch Gerüche des Betriebes Reiners geprägt.

Gemäß den Zweifelsfragen zur GIRL [8] können die Immissionswerte in Übergangsbereichen als Zwischenwerte festgelegt werden. Im vorliegenden Fall kann somit ein Wert von 12 % relativer Geruchshäufigkeit als Zwischenwert zwischen dem Immissionswert nach GIRL für das Wohnen (10 %) und dem Immissionswert für das durch landwirtschaftliche Gerüche geprägte Dorfgebiet (15 %) als angemessen erachtet werden.

Unter Berücksichtigung der Lage und des Umfeldes sowie der nur eingeschränkten Aufenthaltszeiten sind somit innerhalb des Plangebietes keine unzulässigen Beeinträchtigungen durch Gerüche des Betriebes Reiners zu erwarten.

#### **6 Literaturverzeichnis**

- [1] VDI-Richtlinie 3783, Blatt 13, *Umweltmeteorologie, Qualitätssicherung in der Immissionsprognose,* Januar 2010.
- [2] GIRL (Geruchsimmissions-Richtlinie), *Verwaltungsvorschrift zur Feststellung und Beurteilung von Geruchsimmissionen,* 23.07.2009.
- [3] VDI-Richtline 3894, Blatt 1, *Emissionen und Immissionen aus Tierhaltungsanlagen, Haltungsverfahren und Emissionen, Schweine, Rinder, Geflügel, Pferde,* September 2011.
- [4] ZECH Ingenieurgesellschaft mbH, Immissionsschutztechnischer Bericht Nr. LG7138.1/01, August 2011.
- [5] Austal2000, *Version 2.6.11-WI-x, Ingenieurbüro Janicke GbR, 26427 Dunum.*
- [6] TA LUFT, *Technische Anleitung zur Reinhaltung der Luft, Erste Allgemeine Verwaltungsvorschrift zum Bundes-Immissionsschutzgesetz,* 24.07.2002.
- [7] VDI-Richtlinie 3945, Blatt 3, *Umweltmeteorologie Atmosphärische Ausbreitungsmodelle - Partikelmodell,* Septmeber 2000.
- [8] Länderübergreifendes GIRL-Expertengremium, *Zweifelsfragen zur Geruchsimmissions-Richtlinie (GIRL),* 08.2017.

## **7 Anlagen**

- Anlage 1: Übersichtslageplan
- Anlage 2: Quellen-Parameter Emissionen Windrichtungs- und Geschwindigkeitsverteilung Auszüge der Quell- und Eingabedateien der Ausbreitungsberechnung mit allen relevanten Quellparametern Auswertung der Analysepunkte
- Anlage 3: Gesamtbelastung an Geruchsimmissionen
- Anlage 4: Prüfliste für die Immissionsprognose [1]

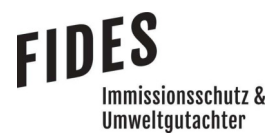

Anlage 1: Übersichtslageplan

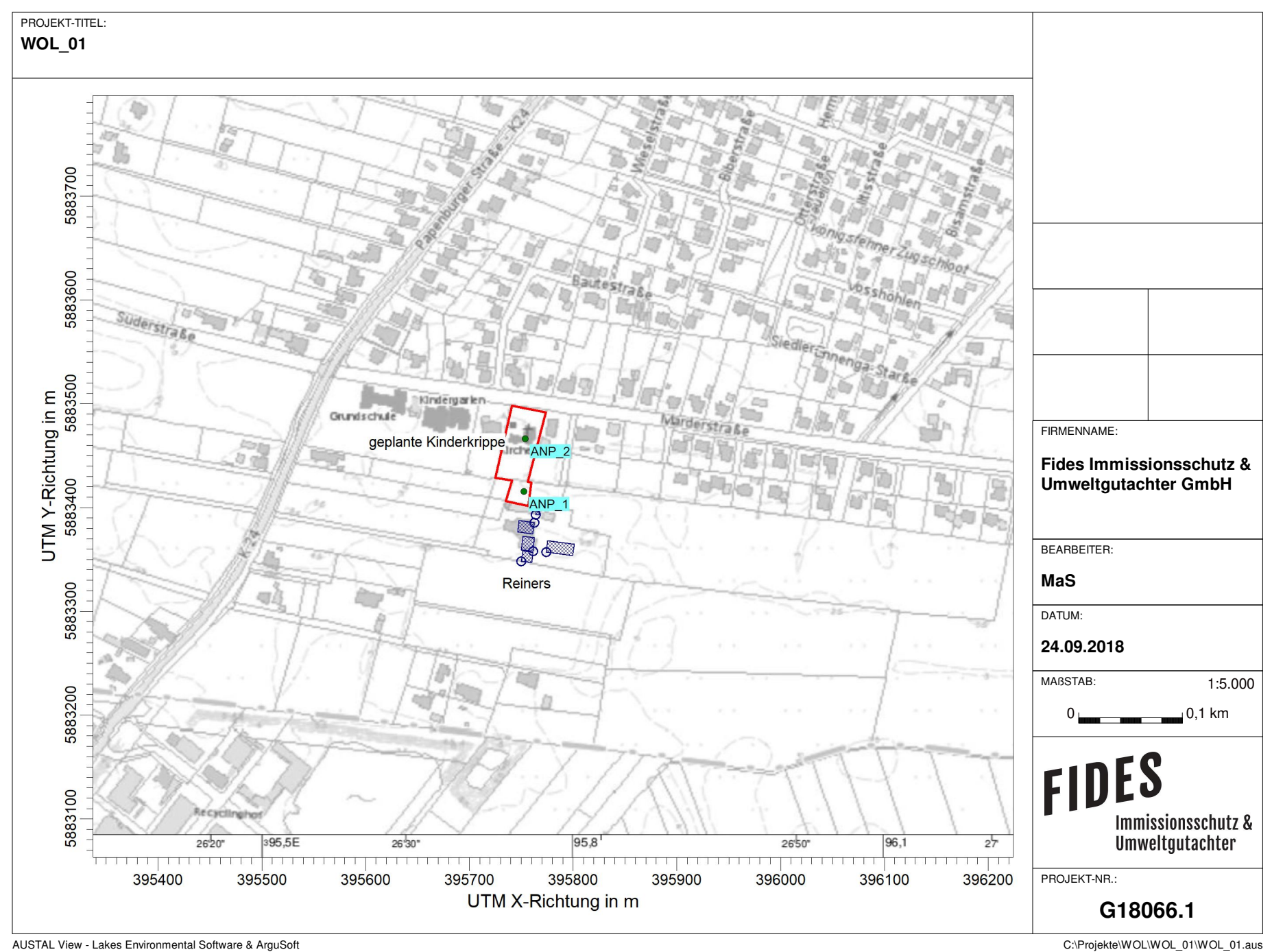

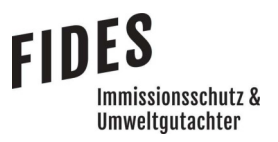

Anlage 2: Quellen-Parameter

Emissionen

Windrichtungs- und Geschwindigkeitsverteilung

 Auszüge der Quell- und Eingabedateien der Ausbreitungsberechnung mit allen relevanten Quellparametern

Auswertung der Analysepunkte

# **Quellen-Parameter**

Projekt: WOL\_01

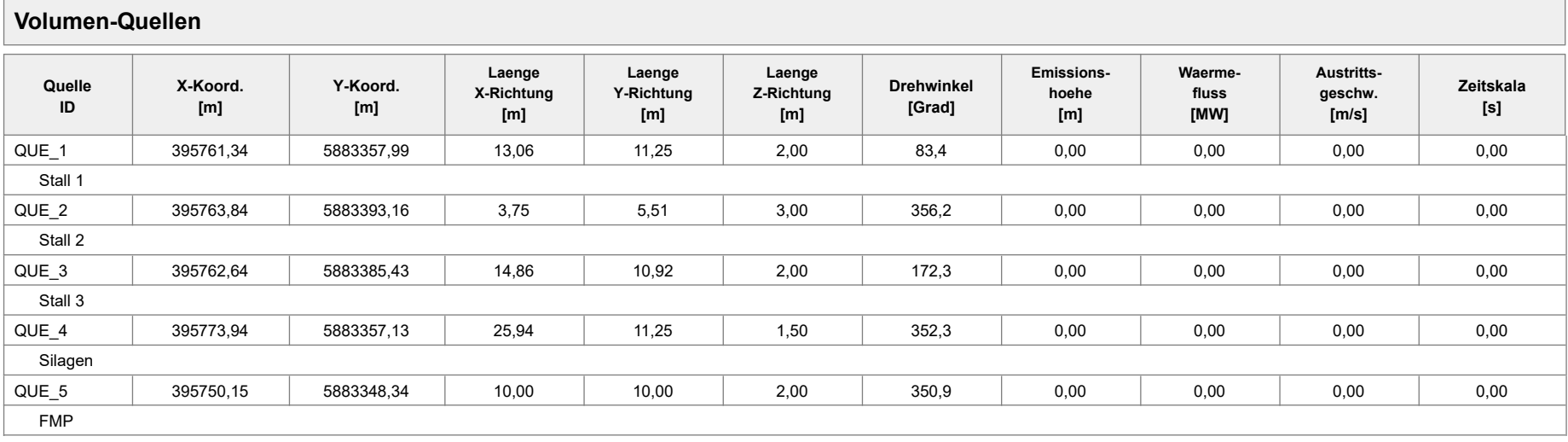

# **Emissionen**

#### Projekt: WOL\_01

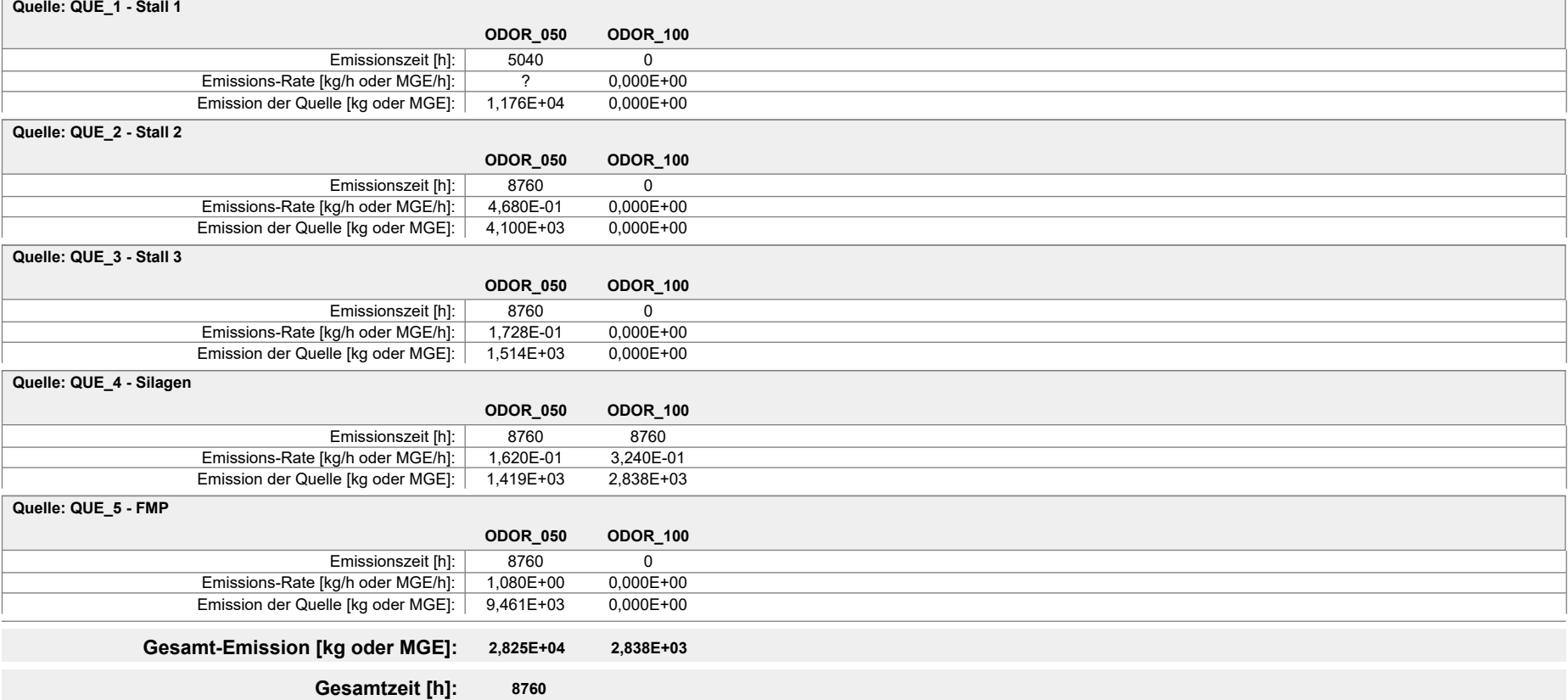

# **Variable Emissions-Szenarien**

Projekt: WOL\_01

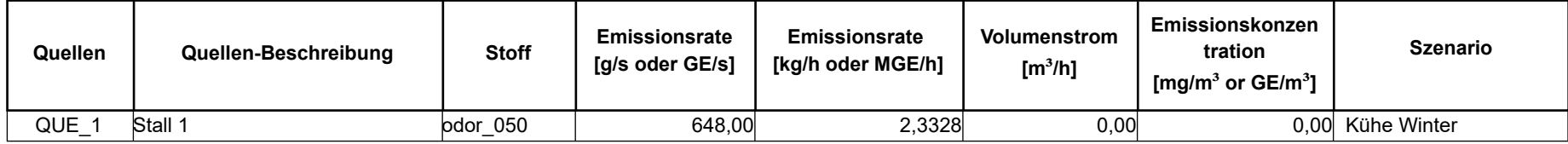

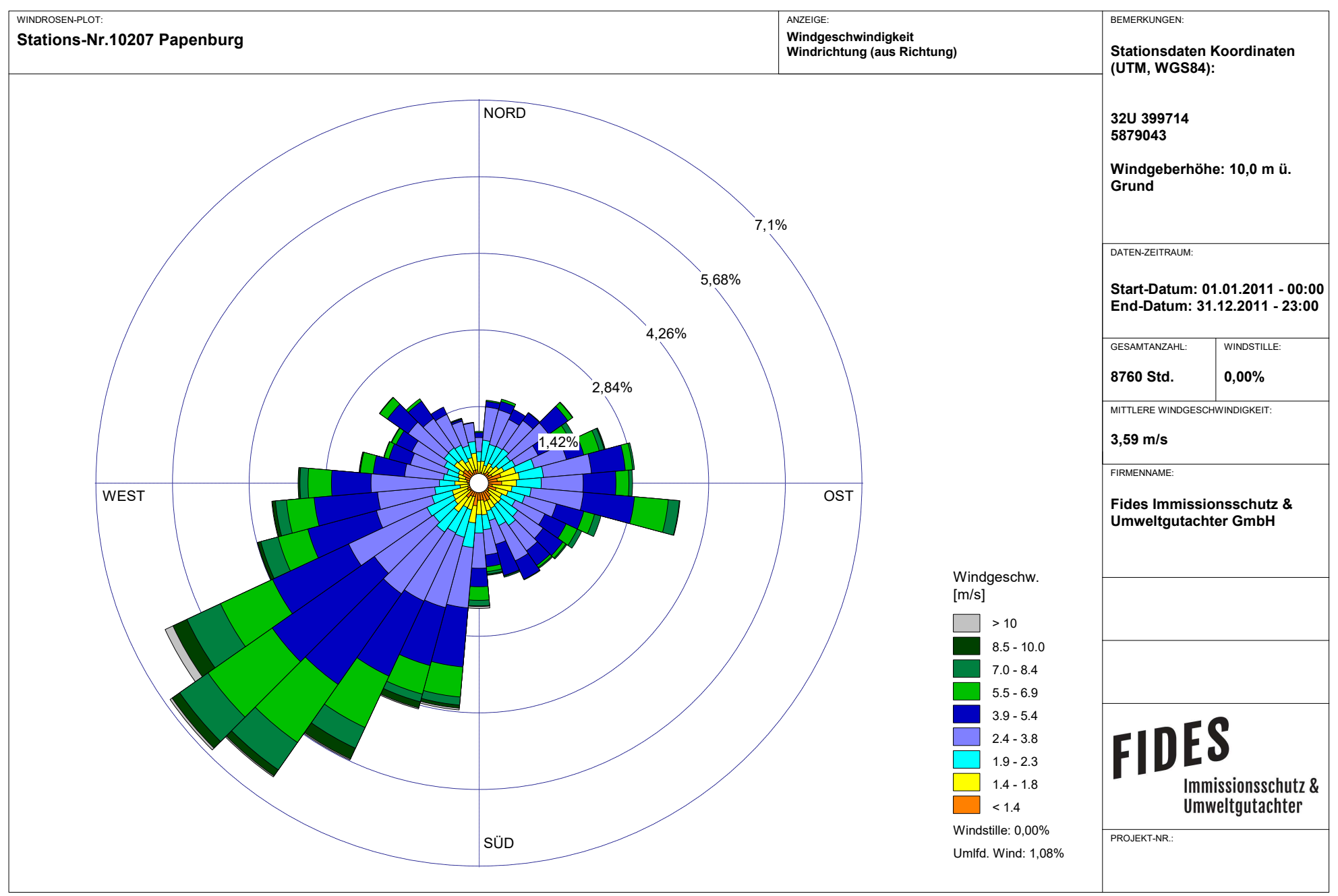

Meteo View - Lakes Environmental Software & ArguSoft

austal2000.log 2018-09-20 14:35:37 --------------------------------------------------------- TalServer:C:/Projekte/WOL/WOL\_01/ Ausbreitungsmodell AUSTAL2000, Version 2.6.11-WI-x Copyright (c) Umweltbundesamt, Dessau-Roßlau, 2002-2014 Copyright (c) Ing.-Büro Janicke, Überlingen, 1989-2014 Arbeitsverzeichnis: C:/Projekte/WOL/WOL\_01 Erstellungsdatum des Programms: 2014-09-02 09:08:52 Das Programm läuft auf dem Rechner "NB01". ============================= Beginn der Eingabe ============================ > ti "WOL\_01" 'Projekt-Titel > ux 32395755 'x-Koordinate des Bezugspunktes > uy 5883400 'y-Koordinate des Bezugspunktes > z0 0.20 'Rauigkeitslänge > qs 2 'Qualitätsstufe > az "C:\Projekte\Akterm für AustalView\Papenburg\_2011.akterm" 'AKT-Datei > dd 8 'Zellengröße (m) > x0 -198 'x-Koordinate der l.u. Ecke des Gitters > nx 50 'Anzahl Gitterzellen in X-Richtung > y0 -204 'y-Koordinate der l.u. Ecke des Gitters > ny 50 'Anzahl Gitterzellen in Y-Richtung > xq 6.34 8.84 7.64 18.94 -4.85  $>$  yq  $-42.01$   $-6.84$   $-14.57$   $-42.87$   $-51.66$ > hq 0.00 0.00 0.00 0.00 0.00 > aq 13.06 3.75 14.86 25.94 10.00 > bq 11.25 5.51 10.92 11.25 10.00 > cq 2.00 3.00 2.00 1.50 2.00 > wq 83.42 356.19 172.28 352.26 350.91  $>$  vq 0.00 0.00 0.00 0.00 0.00 0.00 > dq 0.00 0.00 0.00 0.00 0.00 > qq 0.000 0.000 0.000 0.000 0.000  $>$  sq 0.00 0.00 0.00 0.00 0.00 0.00 > lq 0.0000 0.0000 0.0000 0.0000 0.0000 > rq 0.00 0.00 0.00 0.00 0.00 > tq 0.00 0.00 0.00 0.00 0.00 > odor\_050 ? 130 48 45 300  $\rightarrow$  odor 100 0 0 0 90 0 90 ============================== Ende der Eingabe ============================= Die Höhe hq der Quelle 1 beträgt weniger als 10 m.

Die Höhe hq der Quelle 2 beträgt weniger als 10 m. Die Höhe hq der Quelle 3 beträgt weniger als 10 m. Die Höhe hq der Quelle 4 beträgt weniger als 10 m. Die Höhe hq der Quelle 5 beträgt weniger als 10 m. Die Zeitreihen-Datei "C:/Projekte/WOL/WOL\_01/zeitreihe.dmna" wird verwendet. Es wird die Anemometerhöhe ha=4.4 m verwendet. Die Angabe "az C:\Projekte\Akterm für AustalView\Papenburg\_2011.akterm" wird austal2000.log

ignoriert. 2018-09-20 14:36:37 --------------------------------------------------------- TalServer:C:/Projekte/WOL/WOL\_01 Ausbreitungsmodell AUSTAL2000, Version 2.6.11-WI-x Copyright (c) Umweltbundesamt, Dessau-Roßlau, 2002-2014 Copyright (c) Ing.-Büro Janicke, Überlingen, 1989-2014 Arbeitsverzeichnis: C:/Projekte/WOL/WOL\_01 Erstellungsdatum des Programms: 2014-09-02 09:08:52 Das Programm läuft auf dem Rechner "NB01". ============================= Beginn der Eingabe ============================ > ti "WOL\_01" 'Projekt-Titel > ux 32395755 'x-Koordinate des Bezugspunktes > uy 5883400 'y-Koordinate des Bezugspunktes > z0 0.20 'Rauigkeitslänge > qs 2 'Qualitätsstufe > az "C:\Projekte\Akterm für AustalView\Papenburg\_2011.akterm" 'AKT-Datei > dd 8 'Zellengröße (m) > x0 -198 'x-Koordinate der l.u. Ecke des Gitters > nx 50 'Anzahl Gitterzellen in X-Richtung > y0 -204 'y-Koordinate der l.u. Ecke des Gitters > ny 50 'Anzahl Gitterzellen in Y-Richtung > xq 6.34 8.84 7.64 18.94 -4.85 > yq -42.01 -6.84 -14.57 -42.87 -51.66 > hq 0.00 0.00 0.00 0.00 0.00 > aq 13.06 3.75 14.86 25.94 10.00 > bq 11.25 5.51 10.92 11.25 10.00 > cq 2.00 3.00 2.00 1.50 2.00 > wq 83.42 356.19 172.28 352.26 350.91 > vq 0.00 0.00 0.00 0.00 0.00 > dq 0.00 0.00 0.00 0.00 0.00 > qq 0.000 0.000 0.000 0.000 0.000  $>$  sq 0.00  $\,$  0.00  $\,$  0.00  $\,$  0.00  $\,$  0.00  $\,$  0.00  $\,$ > lq 0.0000 0.0000 0.0000 0.0000 0.0000 > rq 0.00 0.00 0.00 0.00 0.00 > tq 0.00 0.00 0.00 0.00 0.00 > odor\_050 ? 130 48 45 300  $>$  odor 100 0 0 0 0 90 0 0 ============================== Ende der Eingabe ============================= Die Höhe hq der Quelle 1 beträgt weniger als 10 m. Die Höhe hq der Quelle 2 beträgt weniger als 10 m. Die Höhe hq der Quelle 3 beträgt weniger als 10 m. Die Höhe hq der Quelle 4 beträgt weniger als 10 m. Die Höhe hq der Quelle 5 beträgt weniger als 10 m. Die Zeitreihen-Datei "C:/Projekte/WOL/WOL\_01/zeitreihe.dmna" wird verwendet. Es wird die Anemometerhöhe ha=4.4 m verwendet.

austal2000.log

Die Angabe "az C:\Projekte\Akterm für AustalView\Papenburg\_2011.akterm" wird ignoriert.

Prüfsumme AUSTAL 524c519f Prüfsumme TALDIA 6a50af80 Prüfsumme VDISP 3d55c8b9 Prüfsumme SETTINGS fdd2774f Prüfsumme SERIES 72a9b138 ============================================================================= TMT: Auswertung der Ausbreitungsrechnung für "odor" TMT: 365 Tagesmittel (davon ungültig: 0) TMT: Datei "C:/Projekte/WOL/WOL\_01/odor-j00z" ausgeschrieben. TMT: Datei "C:/Projekte/WOL/WOL\_01/odor-j00s" ausgeschrieben. TMT: Auswertung der Ausbreitungsrechnung für "odor\_050" TMT: 365 Tagesmittel (davon ungültig: 0) TMT: Datei "C:/Projekte/WOL/WOL\_01/odor\_050-j00z" ausgeschrieben. TMT: Datei "C:/Projekte/WOL/WOL\_01/odor\_050-j00s" ausgeschrieben. TMT: Auswertung der Ausbreitungsrechnung für "odor\_100" TMT: 365 Tagesmittel (davon ungültig: 0) TMT: Datei "C:/Projekte/WOL/WOL\_01/odor\_100-j00z" ausgeschrieben. TMT: Datei "C:/Projekte/WOL/WOL\_01/odor\_100-j00s" ausgeschrieben. TMT: Dateien erstellt von AUSTAL2000\_2.6.11-WI-x. ============================================================================= Auswertung der Ergebnisse: ========================== DEP: Jahresmittel der Deposition J00: Jahresmittel der Konzentration/Geruchsstundenhäufigkeit Tnn: Höchstes Tagesmittel der Konzentration mit nn Überschreitungen

- Snn: Höchstes Stundenmittel der Konzentration mit nn Überschreitungen
- WARNUNG: Eine oder mehrere Quellen sind niedriger als 10 m. Die im folgenden ausgewiesenen Maximalwerte sind daher möglicherweise nicht relevant für eine Beurteilung!

Maximalwert der Geruchsstundenhäufigkeit bei z=1.5 m

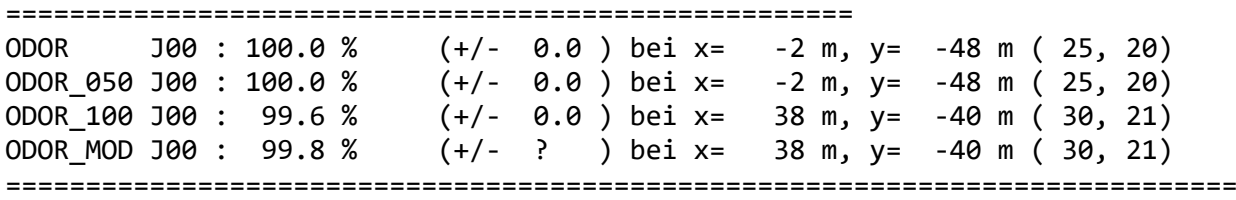

2018-09-20 17:13:24 AUSTAL2000 beendet.

# **Auswertung Analyse-Punkte**

Projekt: WOL\_01

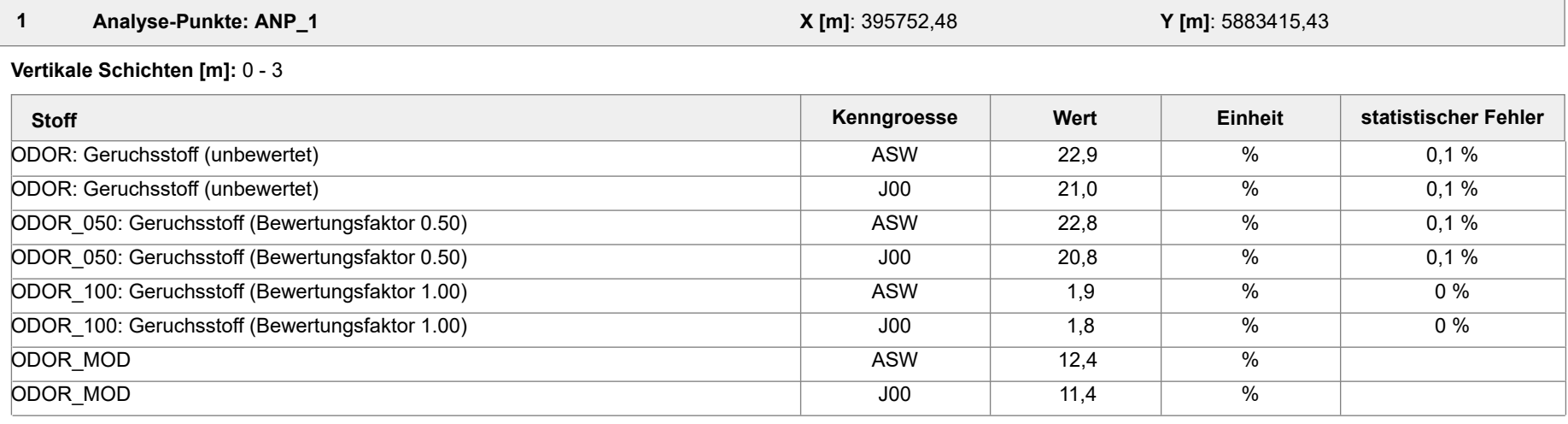

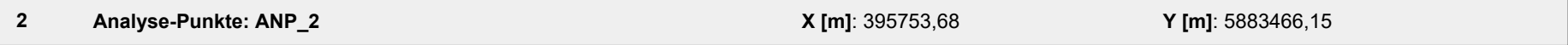

#### **Vertikale Schichten [m]:** 0 - 3

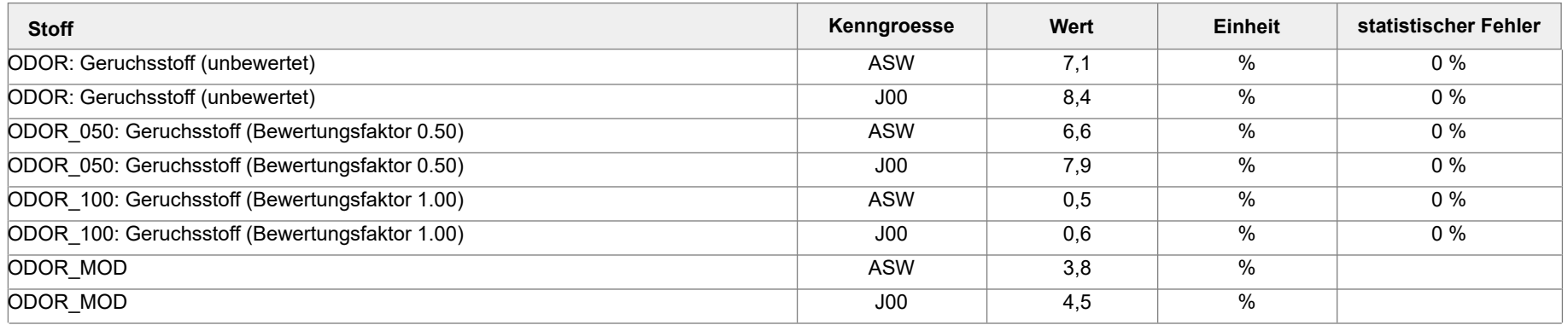

# **Auswertung Analyse-Punkte**

Projekt: WOL\_01

#### **Auswertung der Ergebnisse:**

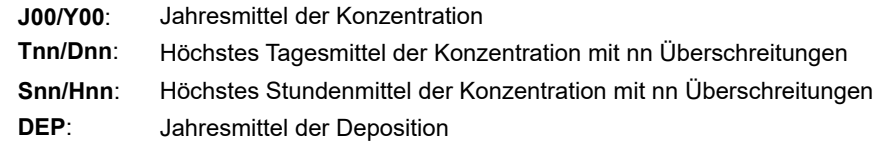

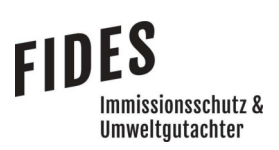

Anlage 3: Gesamtbelastung an Geruchsimmissionen

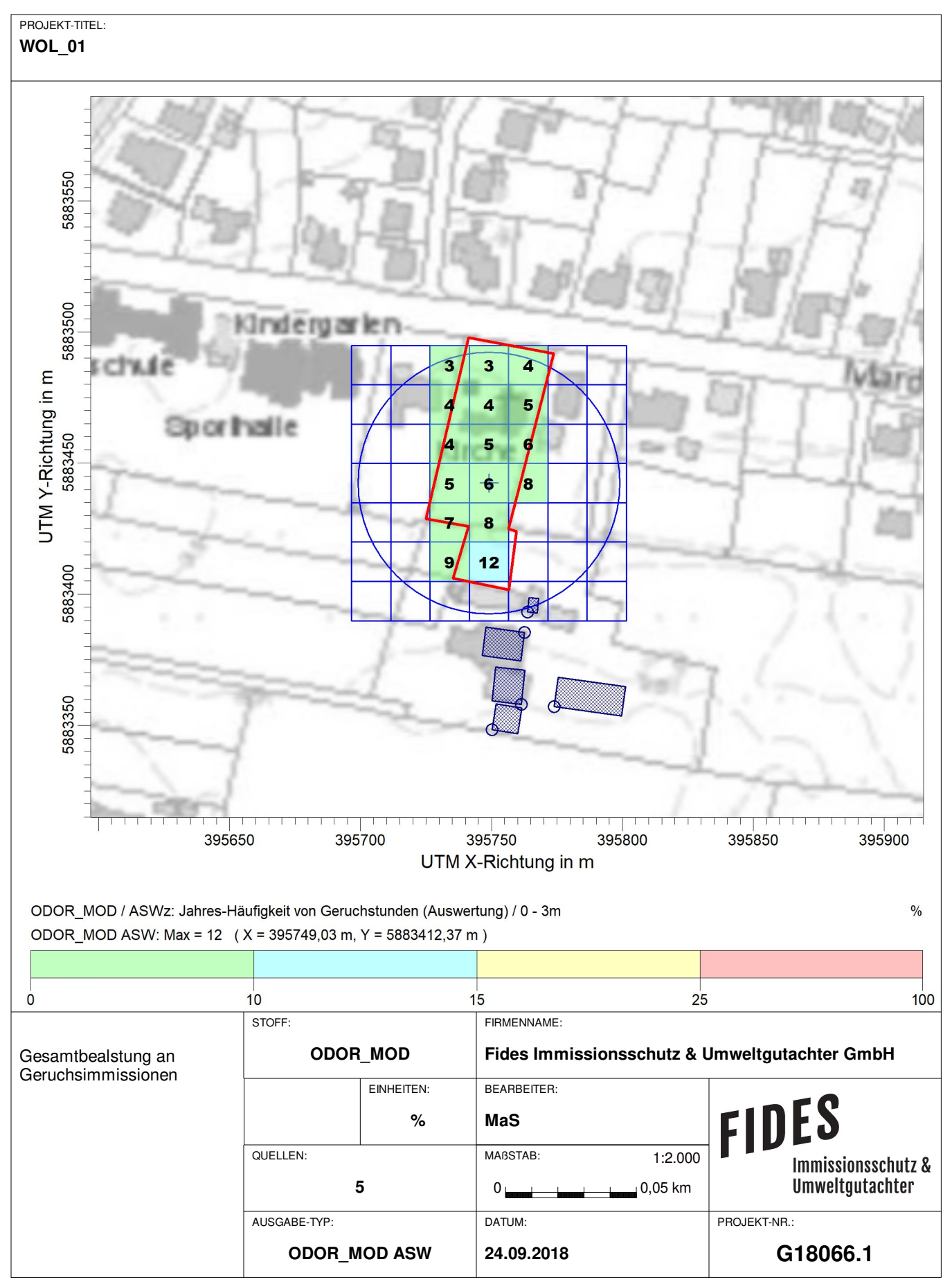

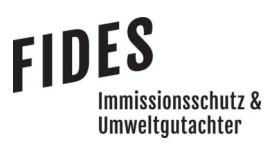

Anlage 4: Prüfliste für die Immissionsprognose [1]

# Prüfliste für die Immissionsprognose

Titel:  $6, 78, 066.7$ <br>Verfasser<br>Prüfliste ausgefüllt von: 1. Dros ten

Version Nr.:<br>Datum: 27.09. 2018<br>Prüfliste Datum: 27.09. 2018

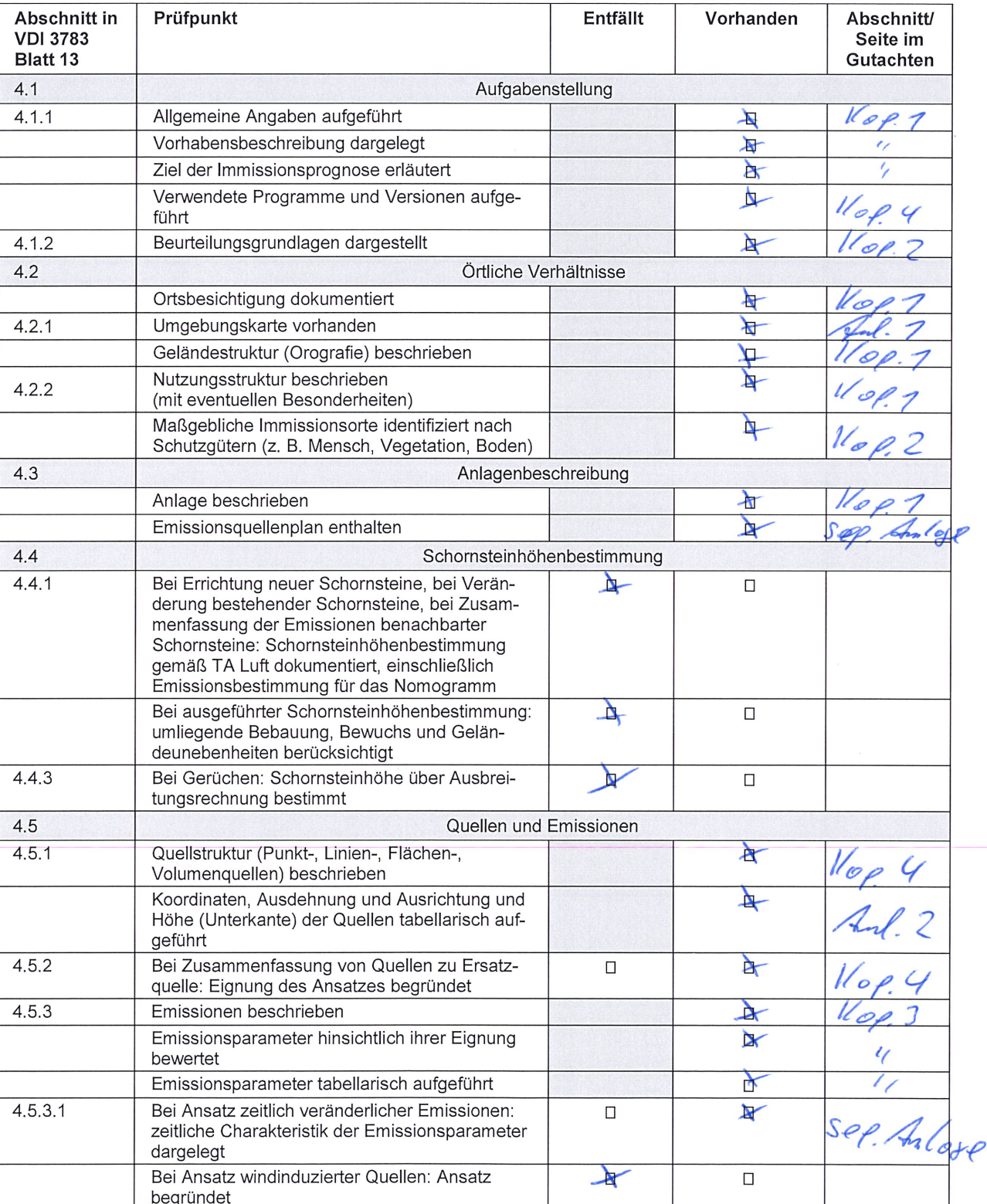

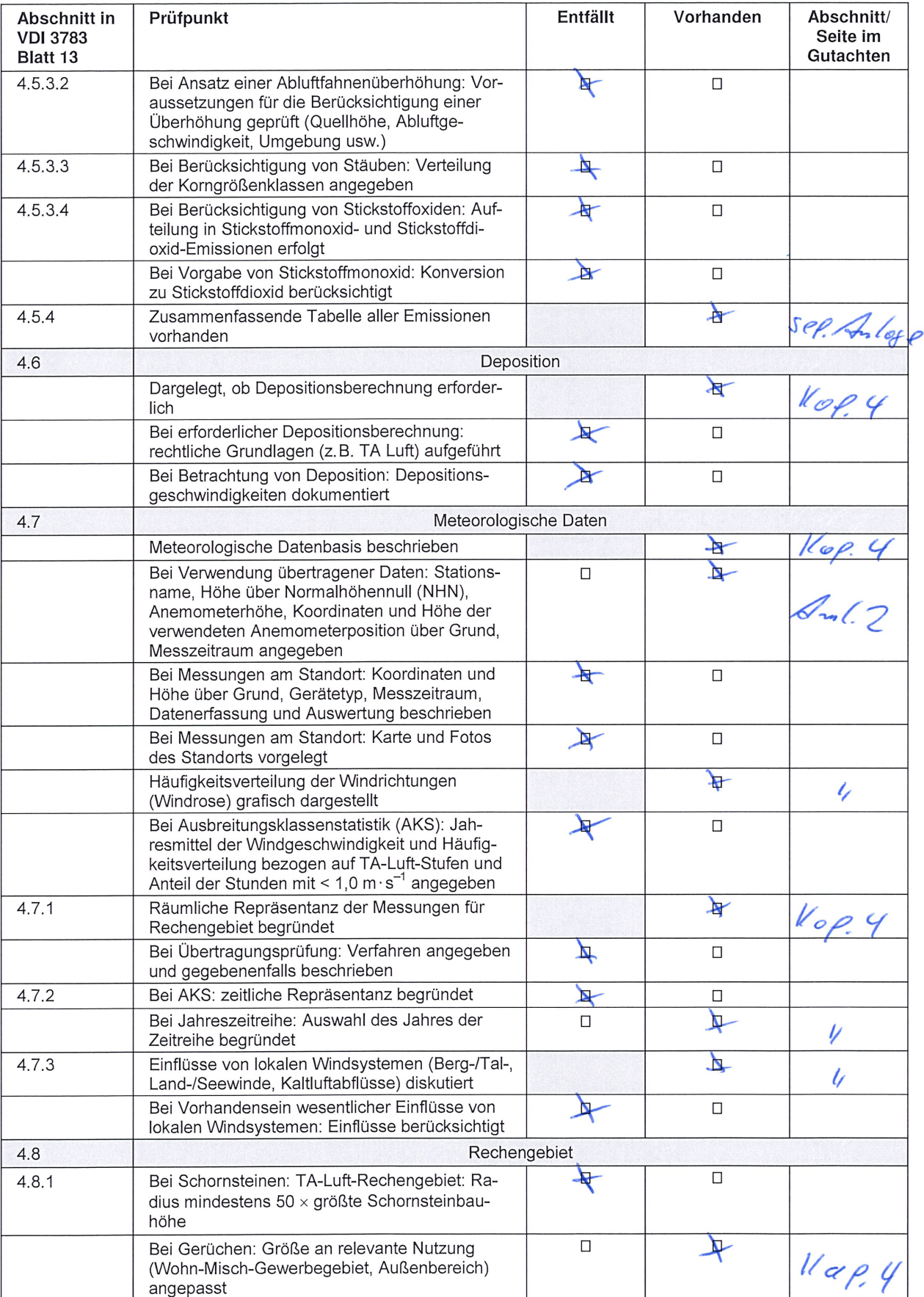

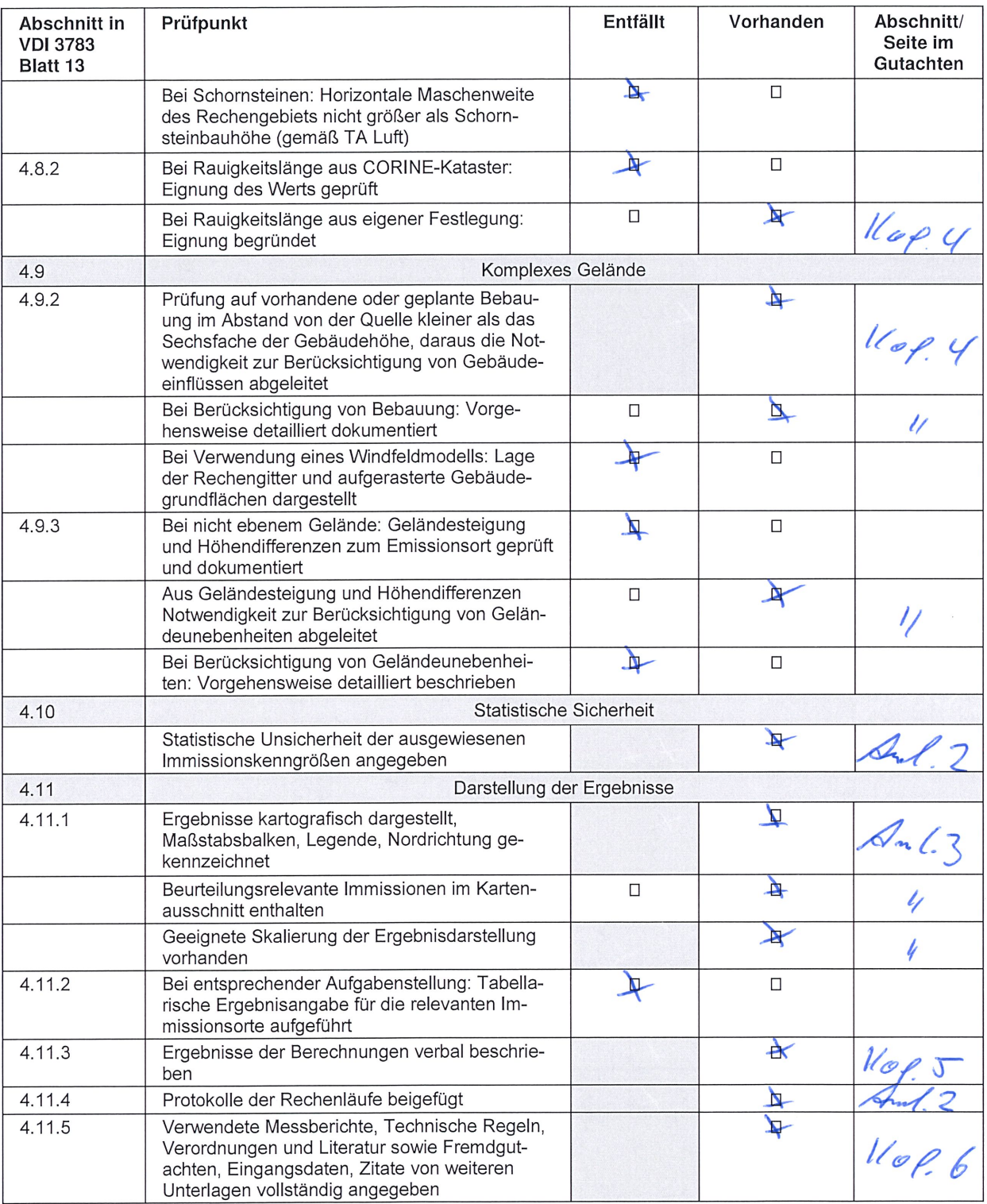